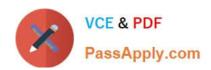

# HP0-P24<sup>Q&As</sup>

HP-UX 11iv3 System Administration

## Pass HP HP0-P24 Exam with 100% Guarantee

Free Download Real Questions & Answers PDF and VCE file from:

https://www.passapply.com/hp0-p24.html

100% Passing Guarantee 100% Money Back Assurance

Following Questions and Answers are all new published by HP Official Exam Center

- Instant Download After Purchase
- 100% Money Back Guarantee
- 365 Days Free Update
- 800,000+ Satisfied Customers

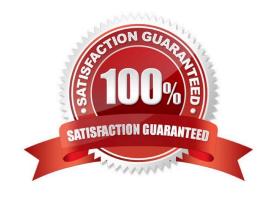

## https://www.passapply.com/hp0-p24.html

2024 Latest passapply HP0-P24 PDF and VCE dumps Download

#### **QUESTION 1**

A mirror copy of the boot disk has been created on disk4. The system is rebooted using disk4 but fails to boot due to missing EFI executables such as the hpux.efi file. Which step has been left out of the mirror creation procedure?

A. mkboot --e /dev/rdisk/disk4

B. mkboot --e /dev/disk/disk4

C. mkboot --e --I /dev/disk/disk4

D. mkboot -e --1 /dev/rdisk/disk4

Correct Answer: A

#### **QUESTION 2**

A company has recently installed ipfilter software to increase security in their environment. Which security benefits will the company gain from using this software? (Select two.)

A. Firewall services

B. Increased password length

C. Network address translation

D. Increased file system security

E. Trusted platform security

Correct Answer: AE

#### **QUESTION 3**

Stephanie in accounting and Chuck in marketing need access to the same directory named acct\_ analysis. Stephanie is in a group named acct while Chuck is in a group named mktg. The information for the directory is as follows:

drwxrwx- 2 stephanie acct 96 Jun 27 09:16 acct\_analysis/

Which statements are true about this scenario? (Select two)

- A. Chuck already has access to the directory
- B. The directory is world readable
- C. Chuck needs to be added to the acct group to gain access to the directory
- D. The directory is writeable by the mktg group
- E. Stephanie is the owner of the directory

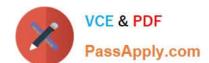

### https://www.passapply.com/hp0-p24.html

2024 Latest passapply HP0-P24 PDF and VCE dumps Download

Correct Answer: AE

#### **QUESTION 4**

Which configuration file associates official names and aliases with the used port number and protocol?

- A. /etc/services
- B. /etc/inetdconf
- C. /etc/protocols
- D. /etc/hosts

Correct Answer: A

#### **QUESTION 5**

An HP Integrity system is inaccessible I he HP response center needs a memory dump to troubleshoot the problem. The system administrator can access the "CM>" prompt by logging into the iLO port.

Which command can be used to start the memory dump?

- A. r 3
- B. toc
- C. tc
- D. reboot

Correct Answer: C

Latest HP0-P24 Dumps

HP0-P24 VCE Dumps

**HP0-P24 Exam Questions**